# よくあるご質問

また、Windows やソフトウェア、周辺機器が原因で発生するトラブルもあります。 故障かな ?"と思っても、調べてみると故障ではないこともあります。 お問い合わせや修理のご依頼の前に、ここに記載されている内容を参照して問題の解決方法がないか、 また、次の取扱説明書やホームページなどでも問題の解決方法を調べてみてください。 もう一度よくお確かめください。

・タブレットサポートページ(http://www.sharp.co.jp/business/tablet/support/)

- ·Windows の「ヘルプとサポート」画面の右端を左にスワイプ→ [設定] → [ヘルプ]
- ・お使いのソフトウェアの取扱説明書、ヘルプ、ソフトウェアメーカーのホームページ
- ・お使いの周辺機器の取扱説明書、周辺機器メーカーのホームページ。 それでも問題が解決しないときはシステムの復元やスタートアップ修復を試してみてください。
- ・問題が解決しないときは、この製品の再インストール(ご購入時の状態に戻すこと)をお勧めします。
- 参照してください。 ・システムの修復や、再インストールについては「サービスガイド (バックアップについて 11 ページ」を

#### ■電源

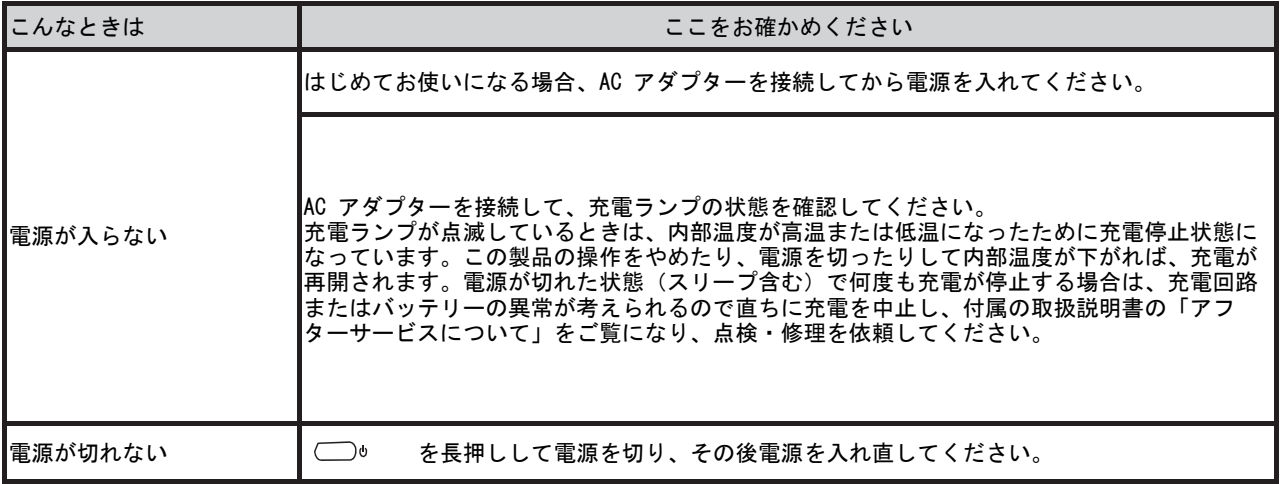

#### ■Windows /アプリ関連

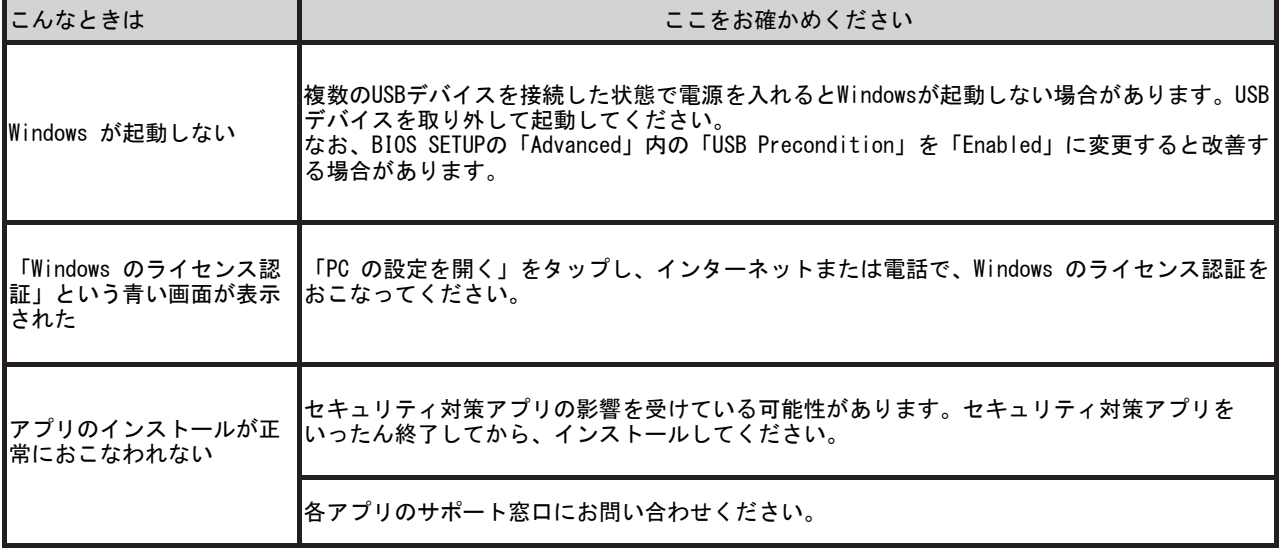

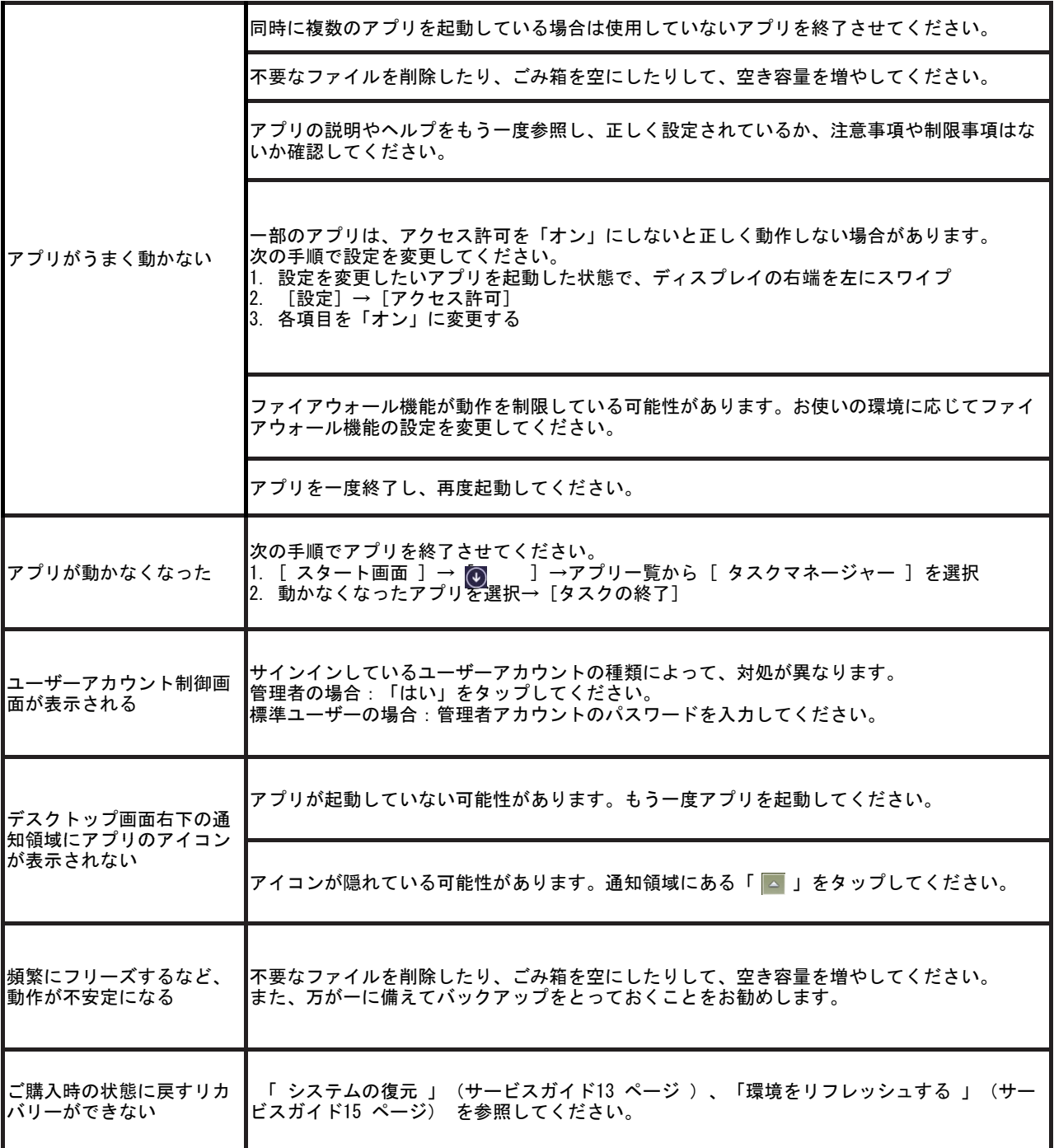

#### ■バッテリー

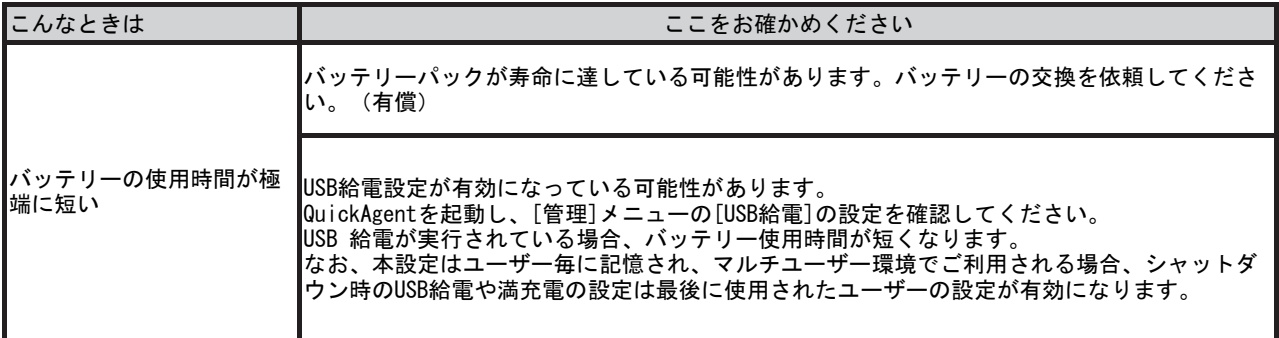

ų.

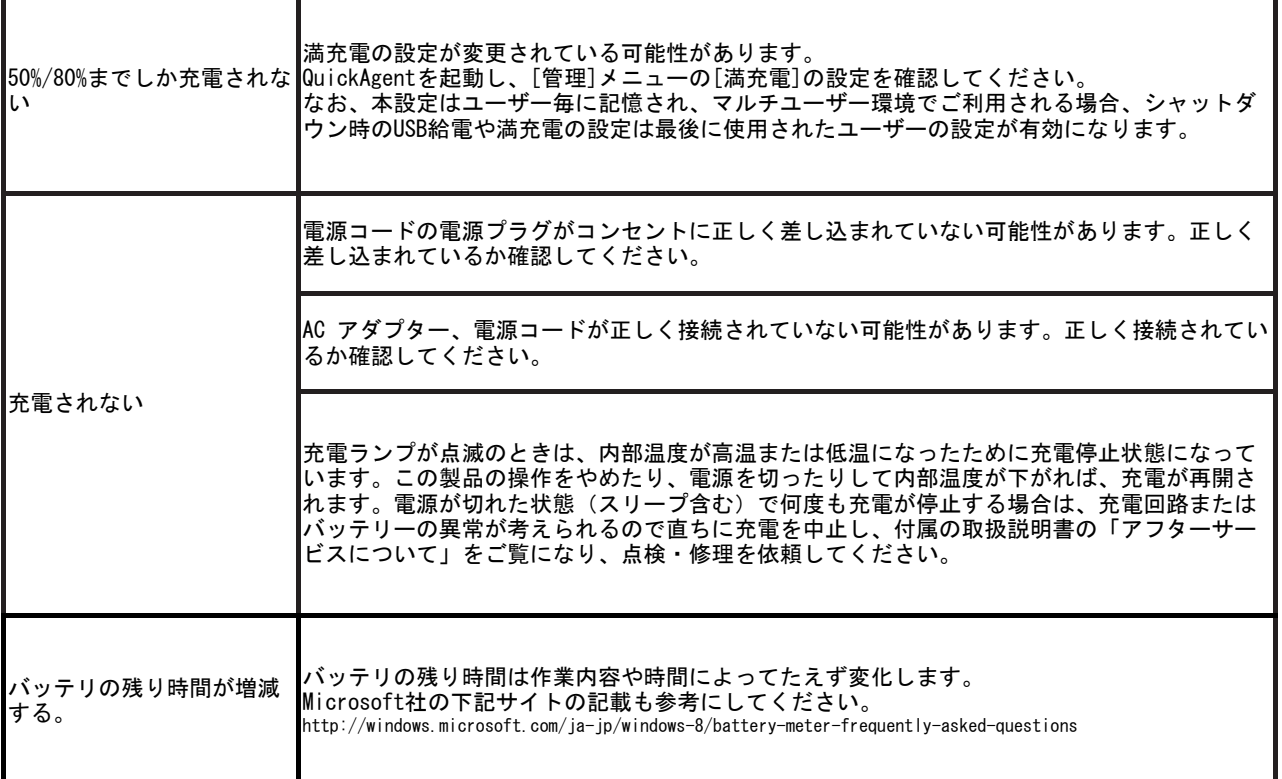

#### ■サウンド

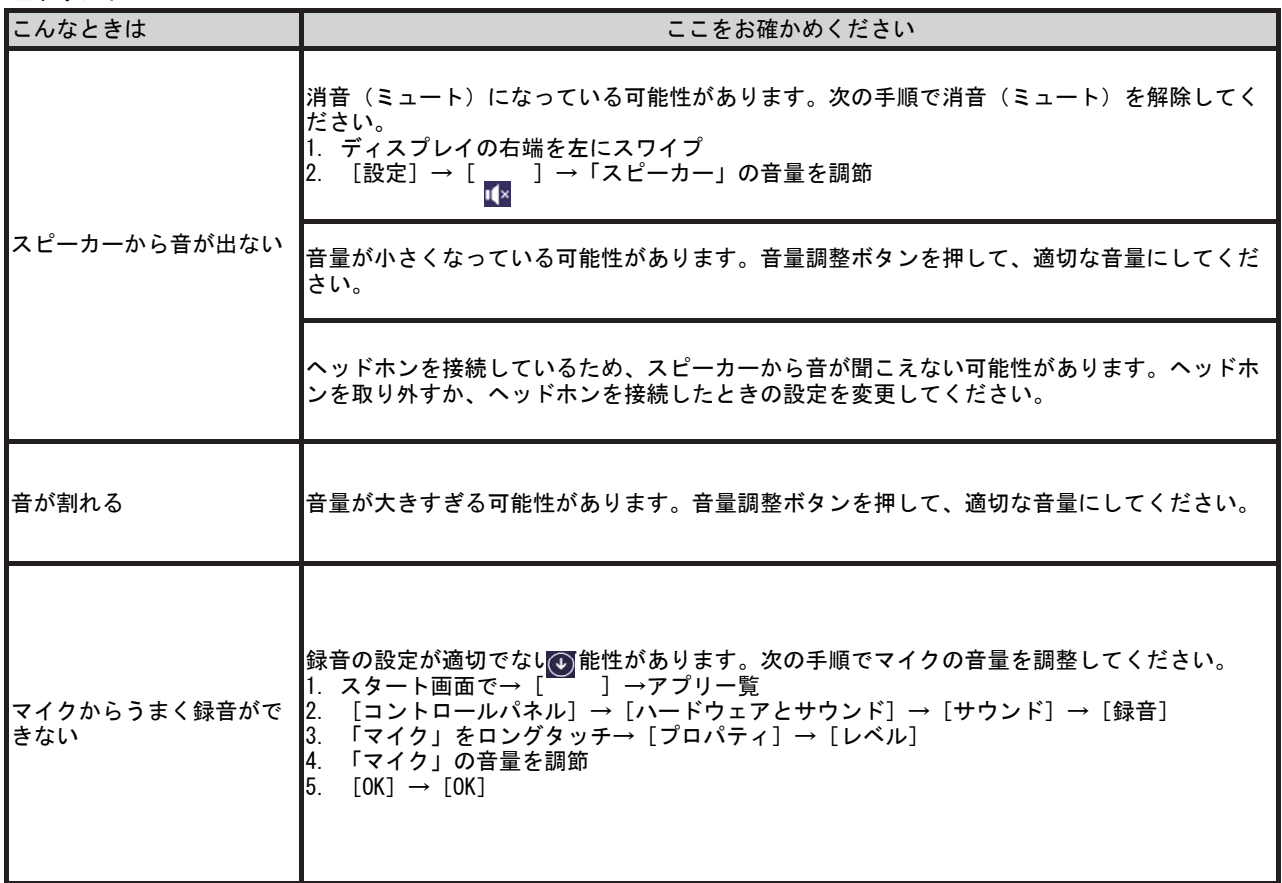

#### ■ディスプレイ

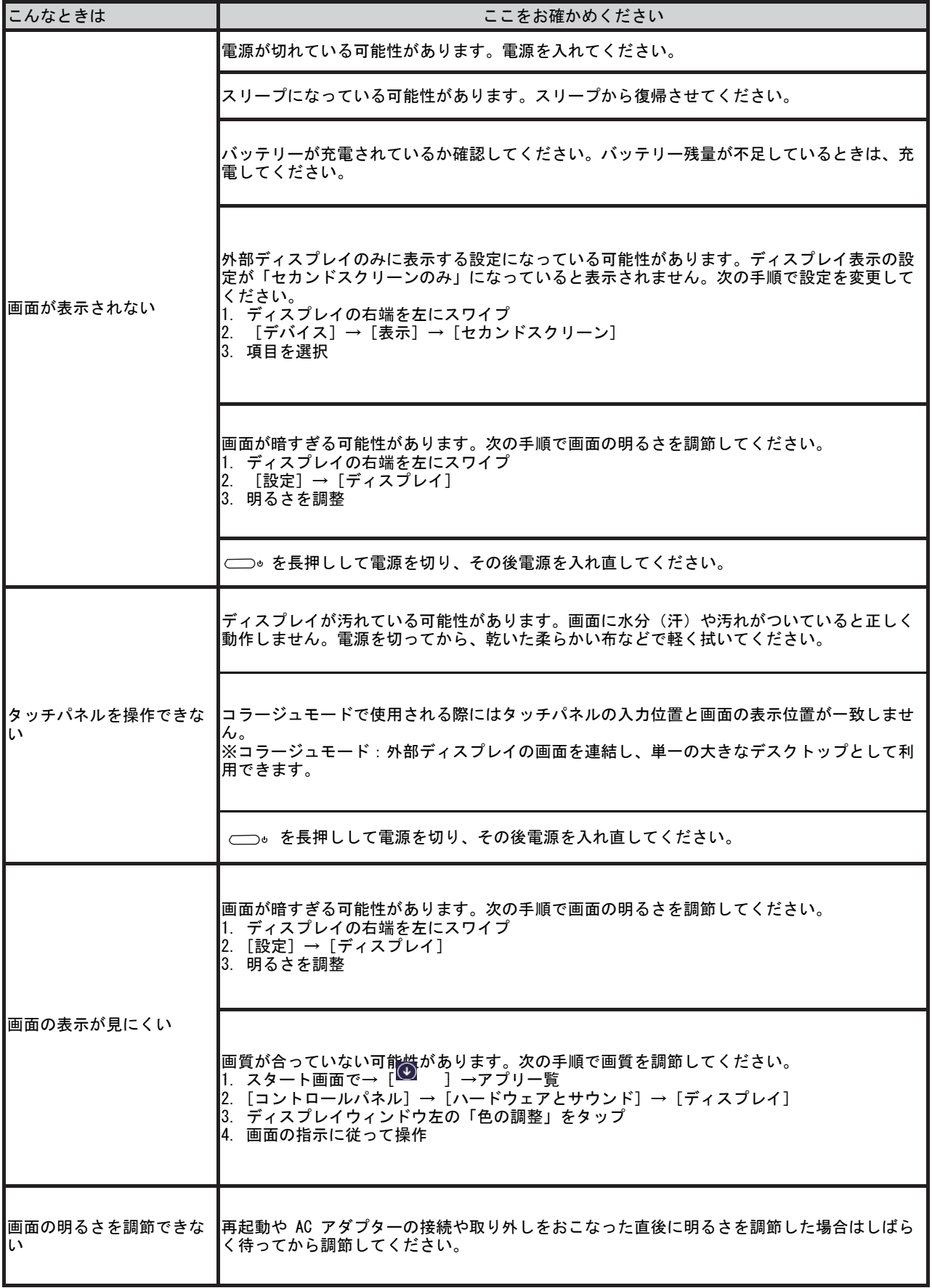

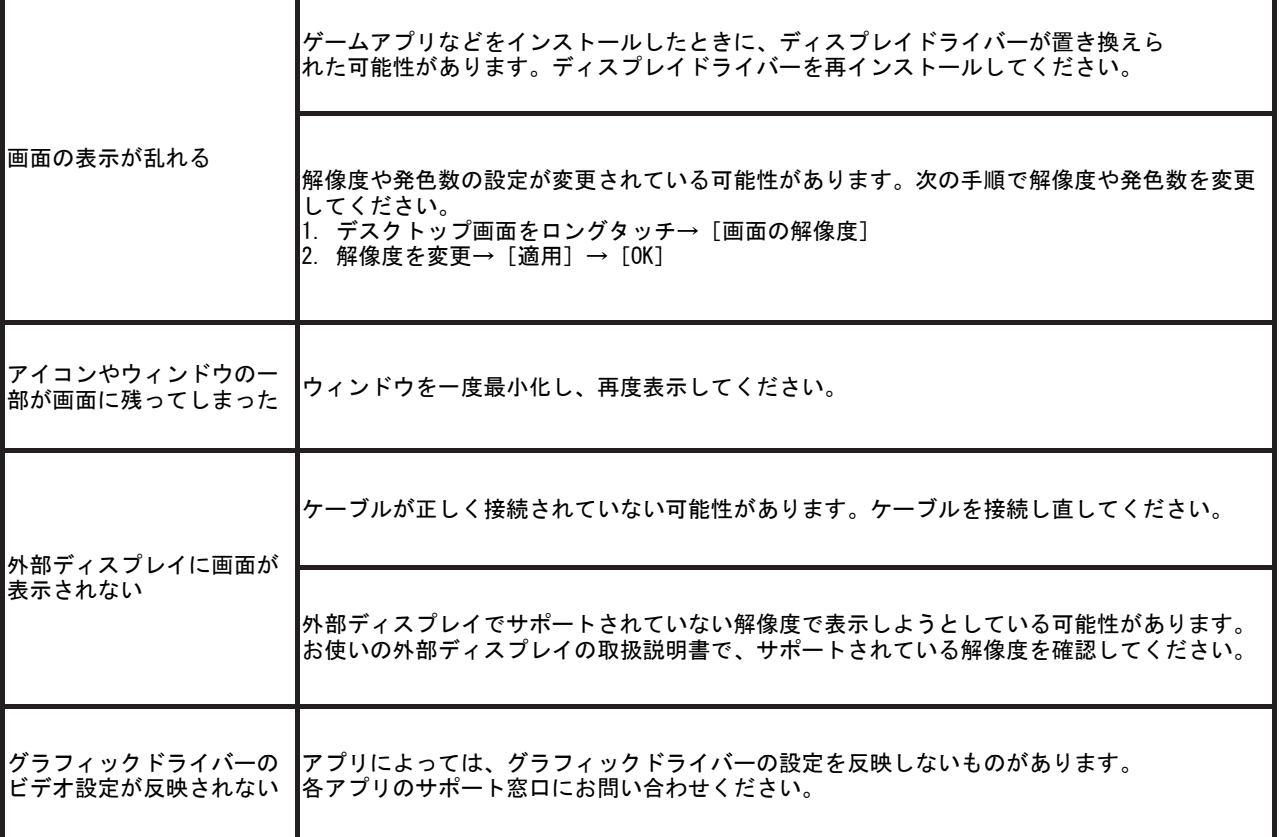

## ■ネットワーク

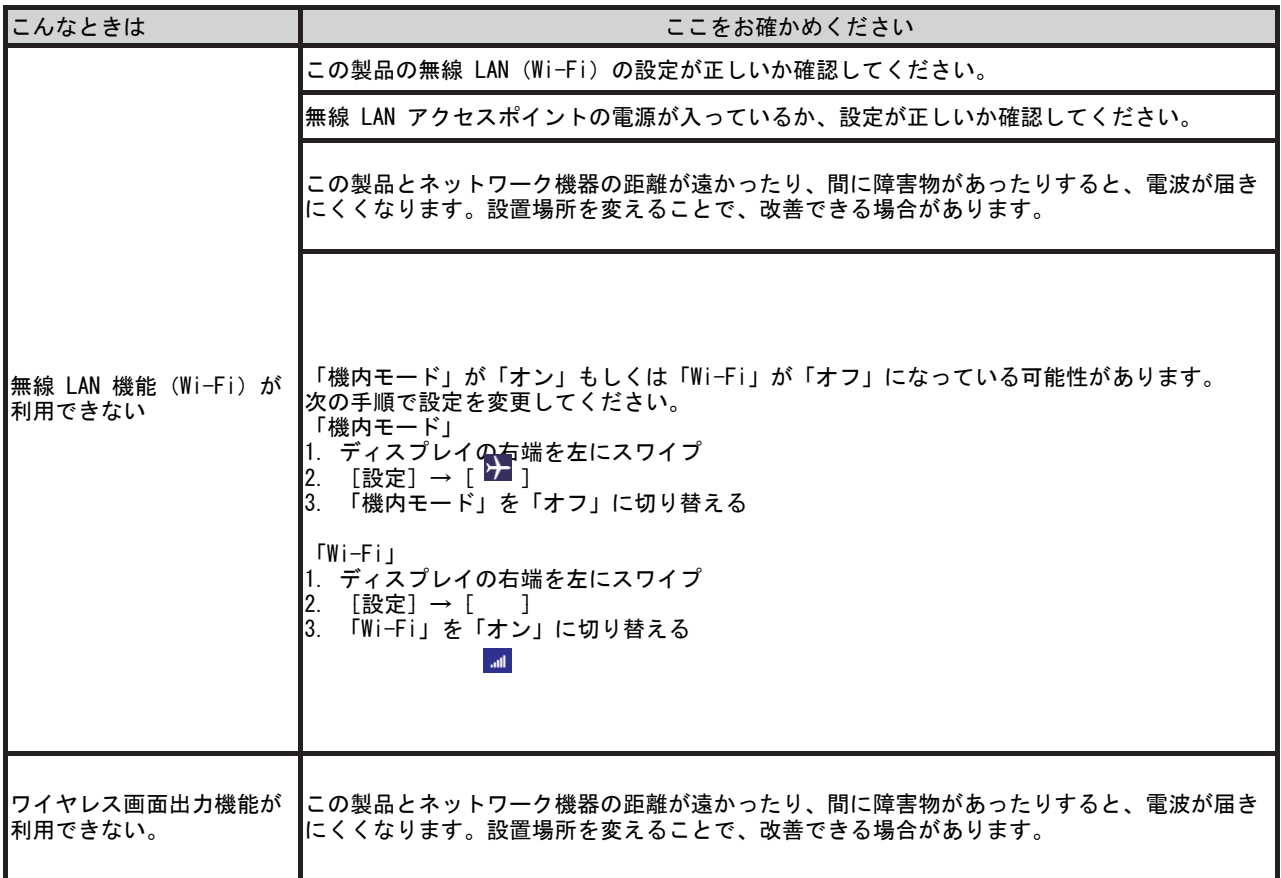

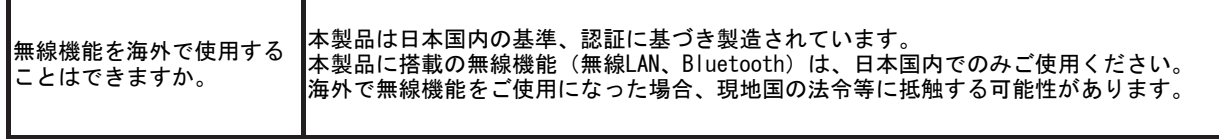

#### ■USB デバイス

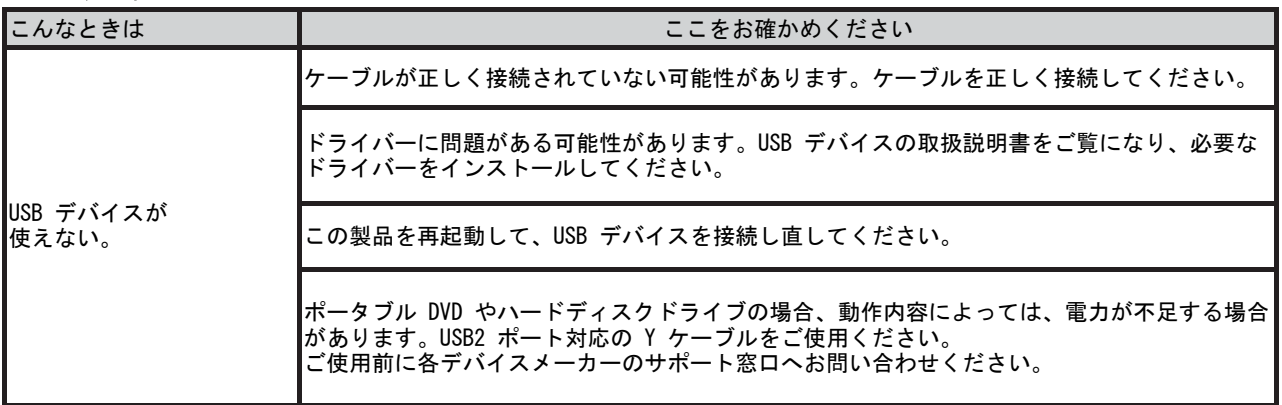

#### ■デジタイザーペン

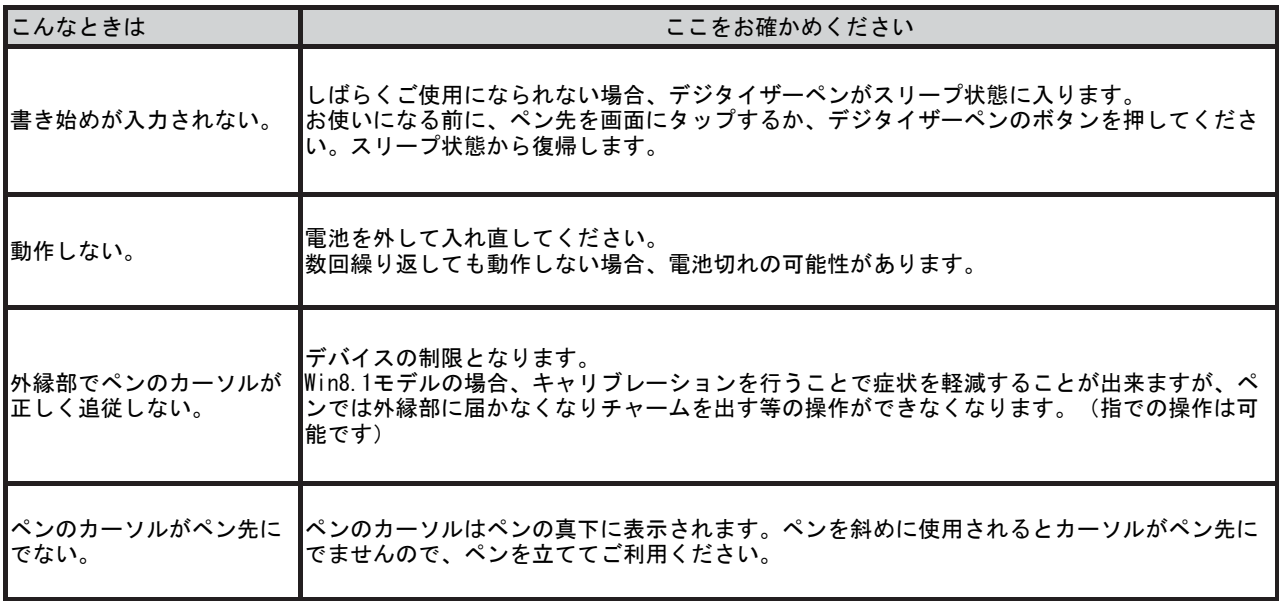

#### ■サポート

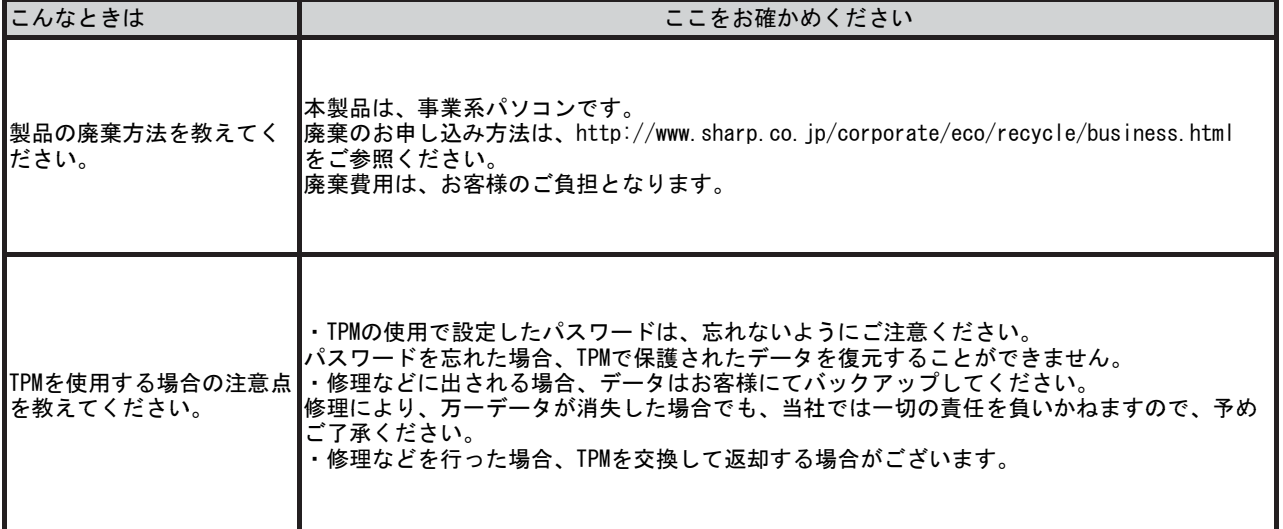

### ■タッチディスプレイリンク

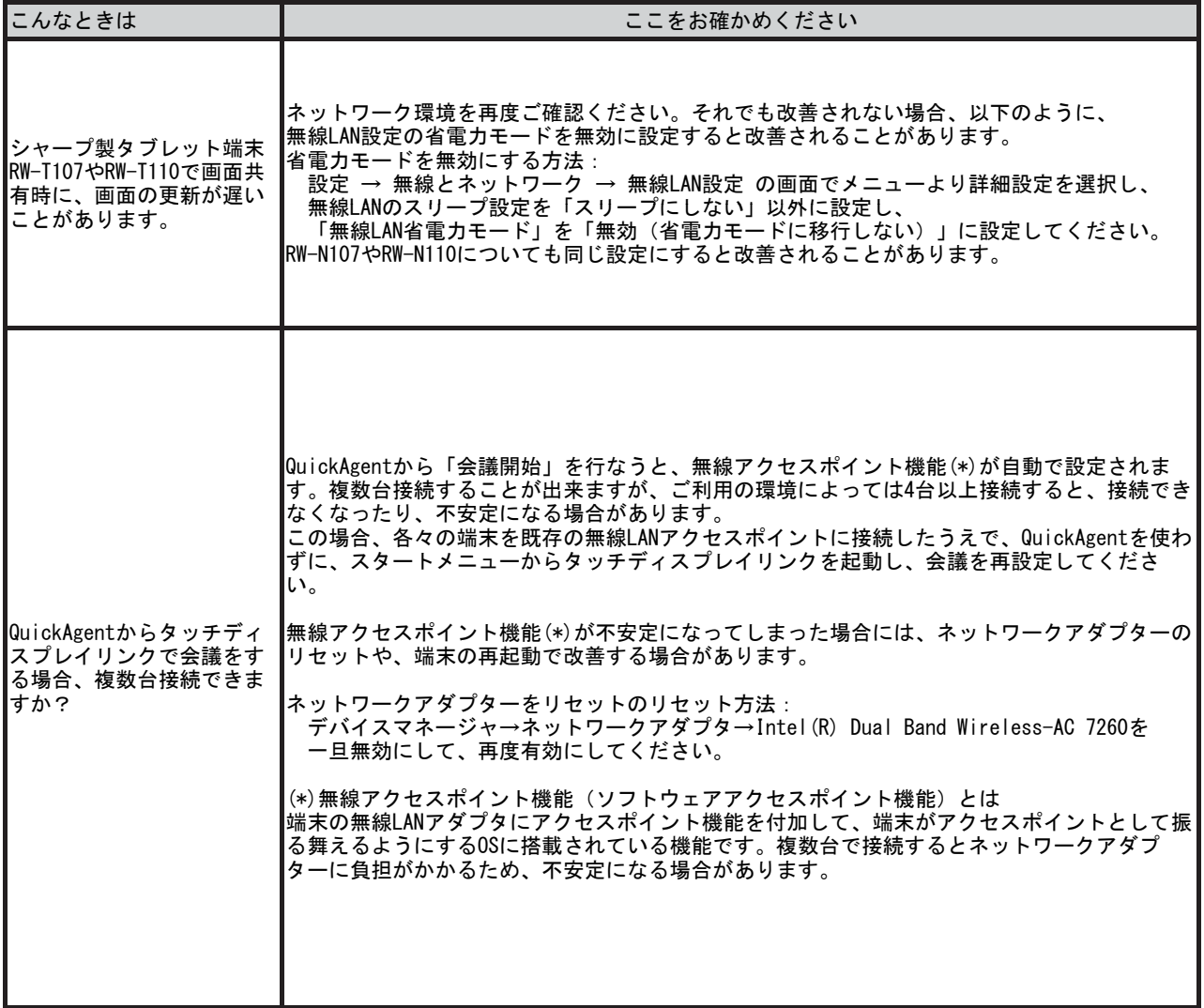

#### ■ペンソフトモバイル

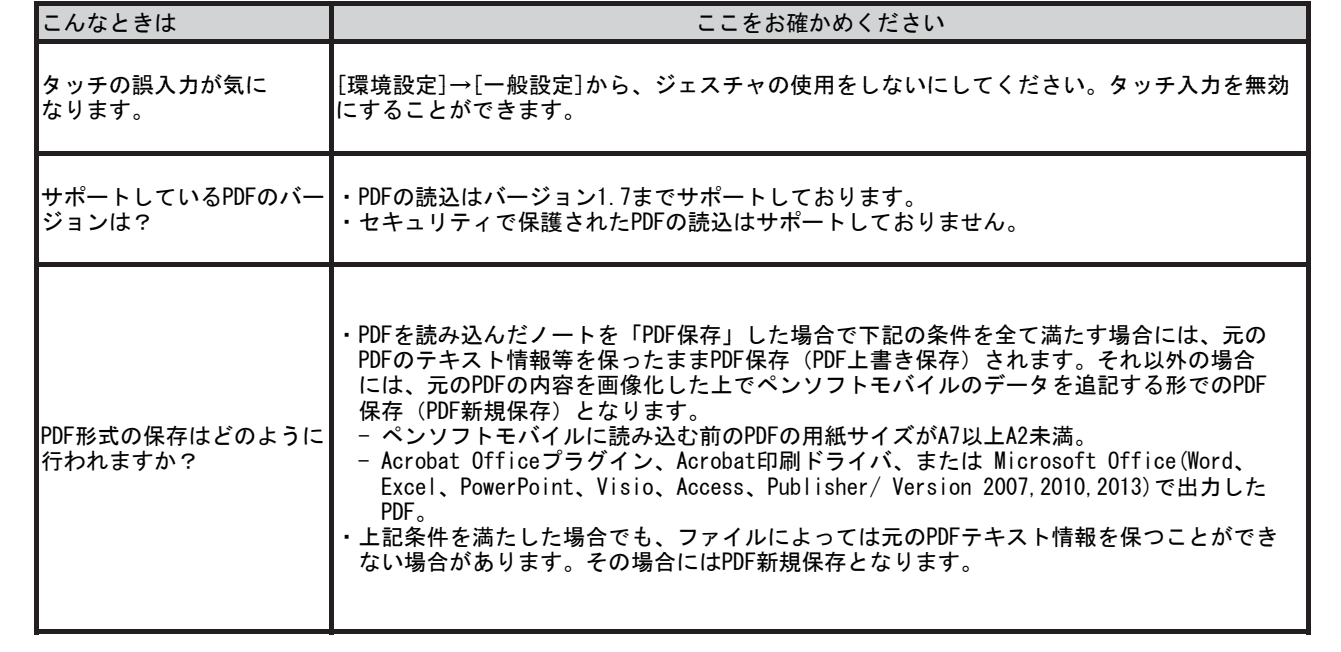

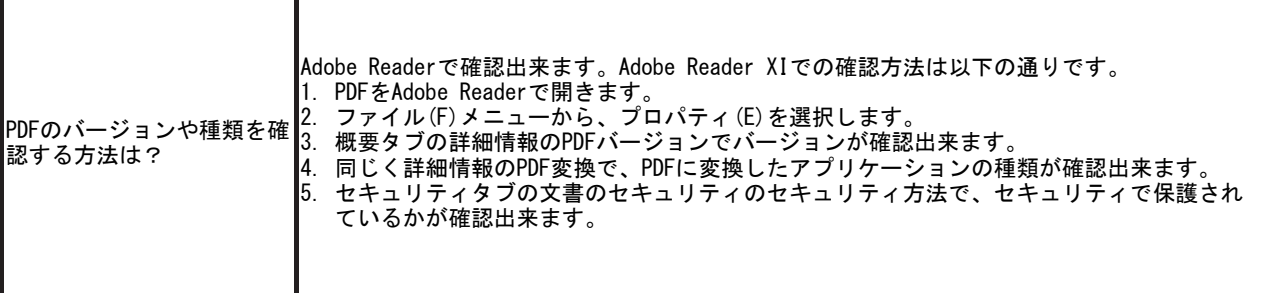

## ■タッチディスプレイレイアウト

┓

Г

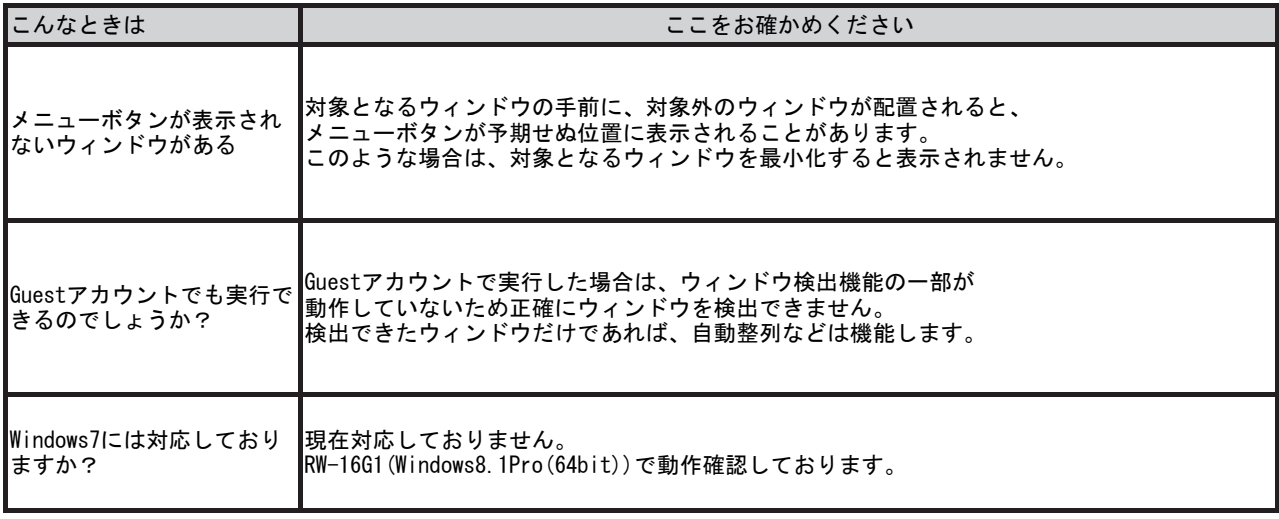

#### ■QuickAgent

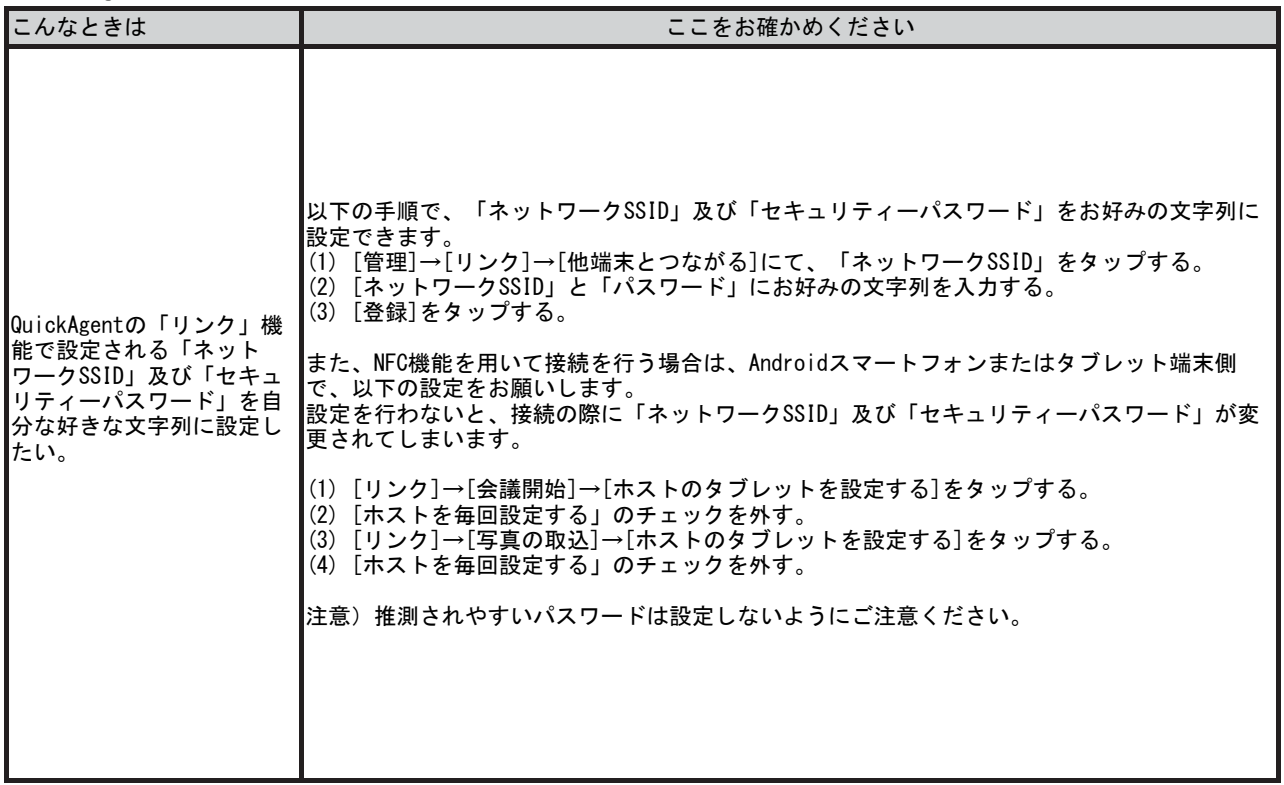

#### ■その他

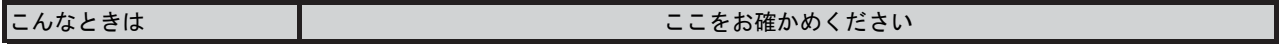

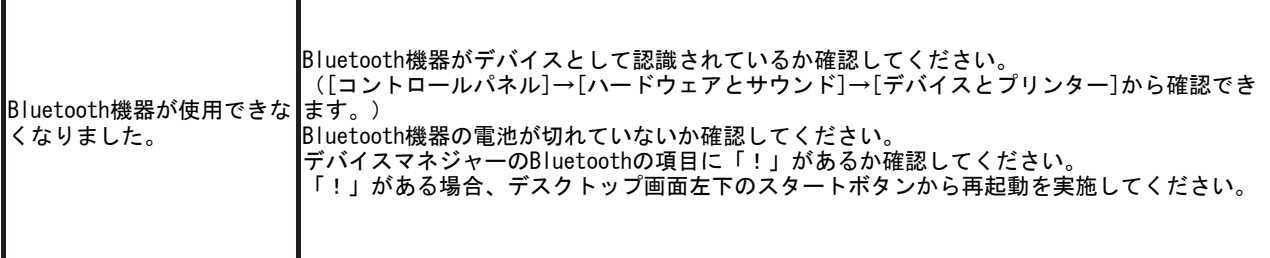

r

T

15D③